## **2DCOM** : ESCUELA DE DISEÃO +

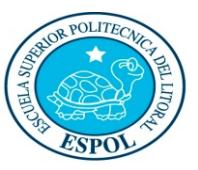

"Diseño y Sistemas tecnológicamente integrados"

**Base de datos**

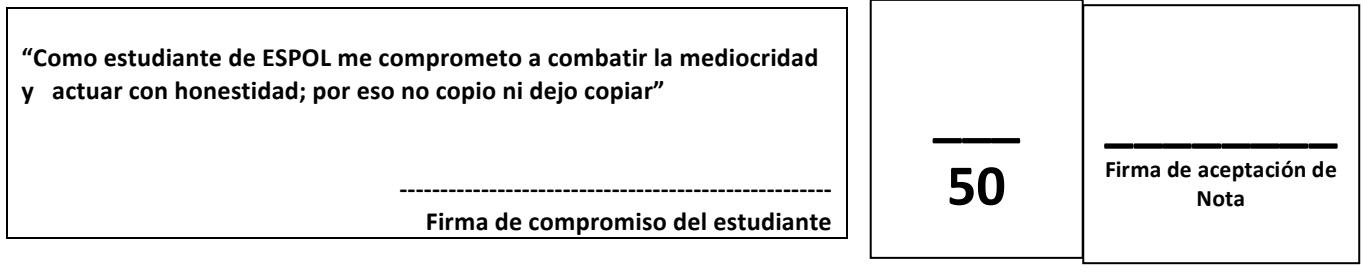

**Estudiante:** \_\_\_\_\_\_\_\_\_\_\_\_\_\_\_\_\_\_\_\_\_\_\_\_\_\_\_\_\_\_\_\_\_\_ Febrero 16 del 2017

**Docentes: Msc Gustavo Cali.** 

**Examen Final** 

## **Recomendaciones:**

- NO firme la aceptación, a menos que esté conforme con la nota.
- VERIFIQUE LA ORTOGRAFÍA Y TENER EN CUENTA LA CALIGRAFÍA.
- Terminantemente prohibido cualquier intento de fraude antes, durante y después del examen.
- Incluya sus nombres completos dentro del examen físico.
- Leer todos los temas adecuadamente y luego responder.
- **El Docente se reserva el derecho a responder cualquier pregunta.**
- No se permite el uso de ningún dispositivo ajeno al desarrollo del examen, sea de comunicación, entretenimiento, y/o distracción.
- Debe contar sólo con los elementos necesarios para desarrollar el examen.
- Complete con bolígrafo de tinta color negro, o azul, evite otros colores y/o lápiz, a menos que el docente indique lo contrario.
- Cualquier elemento que necesite, debe consultar al docente previo a su uso.
- Por cualquier otra duda, consulte al docente, jamás a uno de sus compañeros.

## **Tema 1) Contestar Verdadero(V) o Falso(F), de los siguientes enunciados.(10 puntos)**

- 1. SQL es un lenguaje de computador para guardar y manipular datos guardados en una base de datos relacional. ( )
- 2. DDL es el lenguaje de manipulación de datos.( )
- 3. Las funciones de agregación se las puede usar en el SELECT, WHERE Y HAVING. ( )
- 4. La clausula DROP puede eliminar índices, tablas y base de datos. ( )
- 5. La clausula ORDER BY, agrupa y ordena los registros en un resumen de los datos por grupos ordenados. ( )
- 6. La clausula HAVING, especifica una condición de búsqueda para grupos. ( )

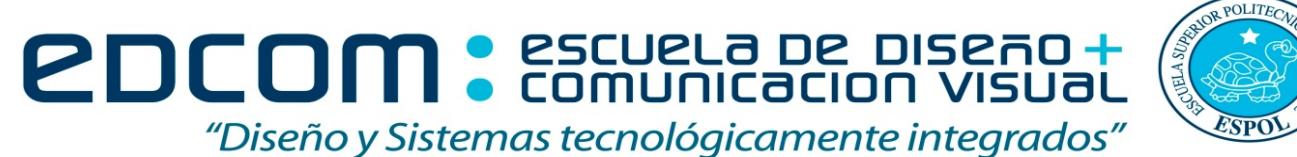

**Base de datos**

- 7. La sentencia LEFT JOIN combina los valores de la primera tabla con los valores de la segunda tabla pero siempre devolverá las filas de la segunda tabla, incluso aunque no se cumpla la condición. ( )
- 8. El SUBQUERY puede solo retornar una lista o un valor escalar. ( )
- 9. Las vistas son tablas virtuales que al momento de crearlas pasan a ser objetos de la base de datos y puede ser convocadas con instrucciones SQL como si fueran tablas del modelo. ( )
- 10. Los índices solo se pueden afectar a un solo campo de la tabla.( )

## **Tema 2) Para las siguientes preguntas considere el siguiente modelo lógico. (40 puntos)**

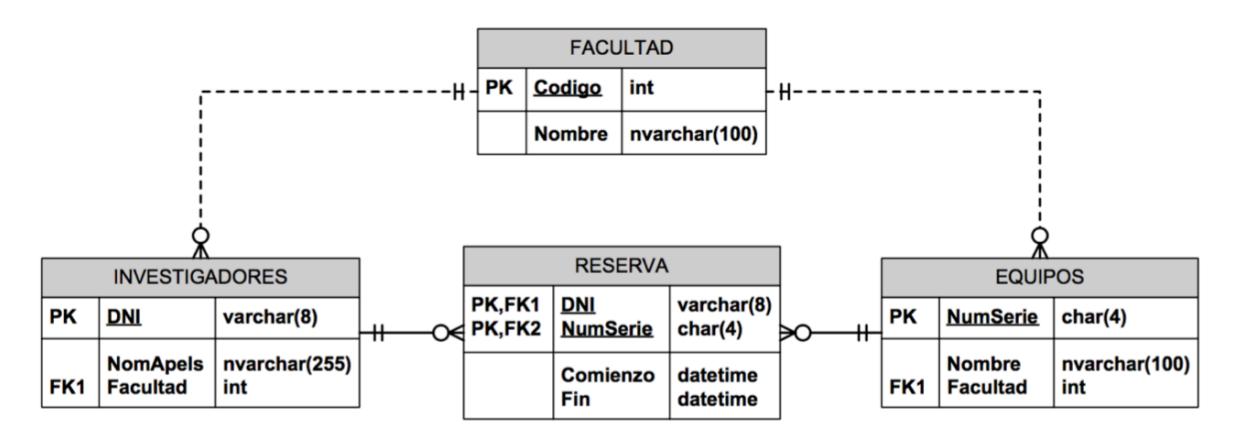

- 1. Escribir los queries para crear todas las tablas. **(2pts)**
- 2. Añadir el campo precio(Double) a la tabla EQUIPOS. **(4pts)**
- 3. Ingresar 5 registros por tabla. **(2pts)**
- 4. Obtener los DNI y los nombres de los investigadores que han reservado equipos pero no son de la misma facultad . **(5pts)**
- 5. Obtener las reservas que todavía no han terminado. **(2pts)**
- 6. Obtener el nombre de las facultades en las que los investigadores no ha realizado una reserva. **(5pts)**
- 7. Mostrar el nombre del investigador y del equipo, en el cual la reserva comenzó entre los 10 primeros días del mes de agosto de 2016. **(4pts)**
- 8. Aumentar en un 10% el precio de los equipos de la facultad "EDCOM" . **(6pts)**
- 9. Eliminar los investigadores que han realizado la reserva entre 10 de enero del 2017 hasta 13 de enero del 2017. **(4pts)**
- 10.Crear un índice para el la fecha que empieza las reservas. **(6pts)**